# OPULATE. DIE NORDLAND-TRILOGIE TEIL I

Das Schwarze Auge

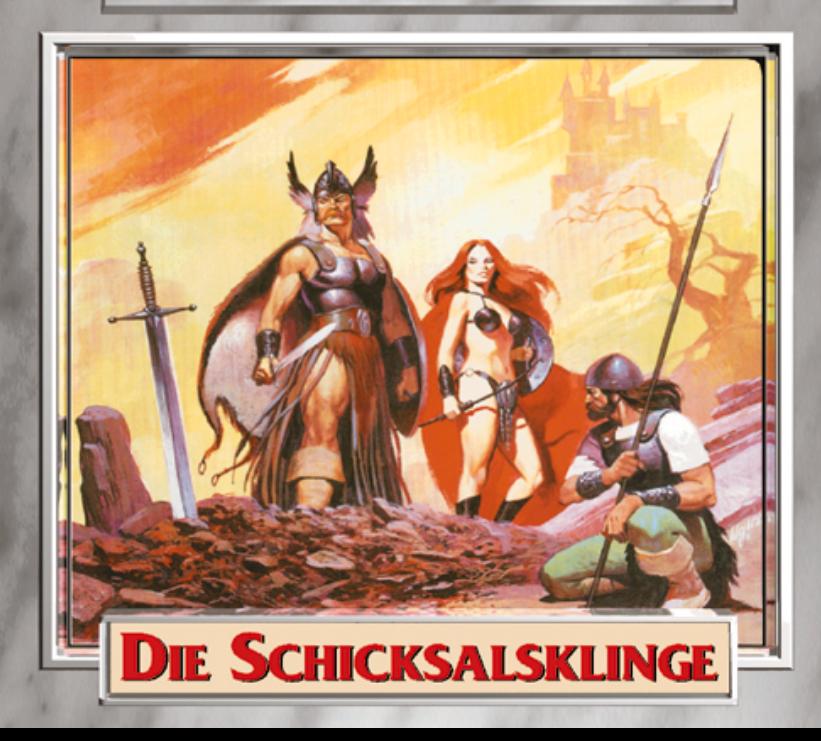

# **Paßwörter**

**Wenn Sie aufgefordert werden, ein Paßwort einzugeben, schauen Sie einfach in einer der beiden untenstehenden Tabellen nach und tippen Sie das entsprechende Paßwort ein. Es gibt zwei unterschiedliche Abfragemethoden: Werden Sie gebeten,**

- **ein bestimmtes Wort auf der angegebenen Seite, Spalte sowie Zeile zu suchen, schauen Sie in der oberen der beiden Tabellen nach und lesen das Paßwort ab.**
- **einen Ort zu suchen, der in einer bestimmten Himmelsrichtung von dem angegebenen Ort liegt, schauen Sie in der unteren der beiden Tabellen nach und lesen den Ort, der in diesem Fall auch das Paßwort darstellt, ab.**

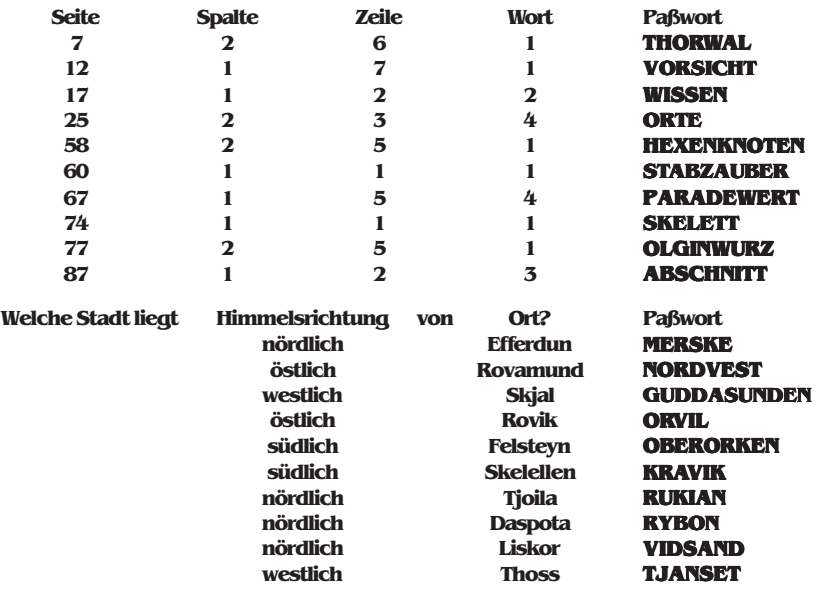

# **Inhalt:**

# **Installationsanleitung**

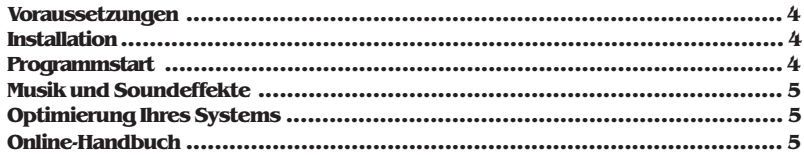

## **Icons und Symbole**

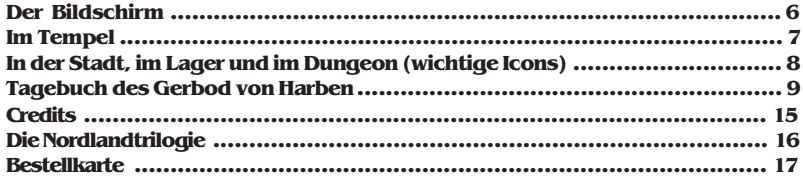

# **Installationsanleitung:**

**ACHTUNG: Starten Sie den ersten Track der Schicksalsklinge-CD für PC niemals auf einem gewöhnlichen CD-Player. Die auf Track 1 abgelegten Daten sind ausschließlich Programmdaten und könnten beim Abspielen zu einer Beschädigung Ihrer Lautsprecheranlage führen.**

# **Voraussetzungen**

#### **Erforderlich: Empfohlen:**

**Computer: PC286 oder höher Maus, Soundkarte, Mind 16 MHZ,**

**Speicher: 640 KB Hauptspeicher**

**Festplatte: 7,5 Megabyte Platz**

**Grafikkarte:VGA-Modus**

**Laufwerk: CD-ROM-Laufwerk**

**Dos: MS-DOS 5.0 oder höher**

#### **Installation**

- **Legen Sie die Schicksalsklinge-CD in Ihr CD-Laufwerk ein.**
- **Wechseln Sie durch Eingabe von E: (+ Enter) auf Ihr CD-Laufwerk (Ersetzen Sie E: gegebenenfalls durch den von Ihnen verwendeten Laufwerksbuchstaben für Ihr CD-Laufwerk)**
- **Geben Sie INSTALL (+Enter) ein.**
- **Das Installationsprogramm wird ausgeführt und installiert die erforderlichen Dateien standardmäßig in das Verzeichnis c:\dsa. Sie können den vorgegebenen c:\dsa Verzeichnisnamen im Installationsprogramm durch einen anderen Verzeichnisnamen ersetzen.**
- **Die Installation ist nach ca. 3 Minuten beendet.**

#### **Programmstart**

- **Wechseln Sie in das Verzeichnis, das Sie bei der Installation angegeben haben.**  $T$ ippen Sie cd c:\dsa und drücken Sie Enter. Anstelle von c:\dsa müssen Sie **gegebenenfalls den von Ihnen bei der Installation abgeänderten Verzeichnispfad einsetzen.**
- Starten Sie das Spiel durch Eingabe von **schick** und drücken von **Enter.**

#### **Musik und Soundeffekte**

**Die CD-Soundtracks werden direkt von CD gespielt. Um auch die implementierten Soundeffekte genießen zu können, müssen Sie beim ersten Start Art und Einstellung der Soundkarte angeben. Wenn Sie das Spiel erstmals starten, dann werden Ihre Wünsche für die Soundkonfiguration erfragt und gespeichert. Sie sollten dem Soundinstallationsprogramm mitteilen, welche Soundkarte Sie zur Ausgabe der Effekte verwenden möchten. Die Auswahl erfolgt durch Drücken der Pfeiltasten oder Klicken** der Maus auf die Pfeilfelder. Durch Klick auf **o.k.** oder Drücken von Enter bestätigen **Sie Ihre Wahl. Sollte Ihnen bei der Auswahl der Soundkarte ein Fehler unterlaufen, so können Sie die Soundeinstellungen nach Eigabe von sound und Drücken von sound Enter korrigieren.**

#### **Optimierung Ihres Systems im Hinblick auf den verfügbaren Speicher**

**Um alle Vorzüge der CD-Version zu genießen, benötigen Sie ca. 608.000 Byte freien Speicher. Dann kommen Sie in den Genuß hochwertiger 16-Bit-CD-Sounduntermalung und der speziellen Effekte (z.B. im Kampf). Wenn Sie auf Dosebene mem eigeben, mem erhalten Sie eine Übersicht über den maximal verfügbaren Speicher. Wenn dieser Wert zu gering ist, dann müssen Sie Einschränkungen hinnehmen oder Ihr System optimieren. Beispielkonfigurationen für das Spiel befinden sich auf der CD in der Datei config.bsp.**

## **Verfügbarer Speicher lt. MEM Leistungsumfang Einschränkung ("max. Größe für ausführb. Programm") Mindestens 546.000 Byte Spiel spielbar keine Musik, keine Effekte**

**Mindestens 563.000 Byte Spiel spielbar, CD-Musik keine Effekte Mindestens 604.000 Byte Spiel, Musik, Effekte keine**

# **Online-Handbuch**

**Im Hauptverzeichnis der Schicksalsklinge-CD befindet sich eine Datei im Write-Format, die das Handbuch zu Schicksalsklinge enthält. Diese Datei enthält alle Tips und Anleitungen zum Spiel und kann unter Windows mit dem Textprogramm Write aufgerufen und ggf. ausgedruckt werden. Hinweise hierzu entnehmen Sie bitte dem Windows-Handbuch.**

# **Icons und Symbole**

**Der Bildschirm**

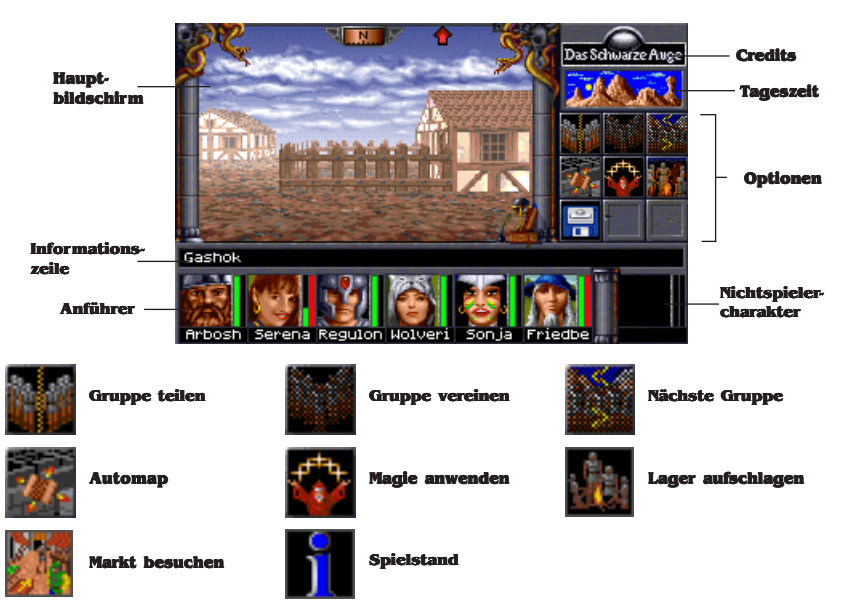

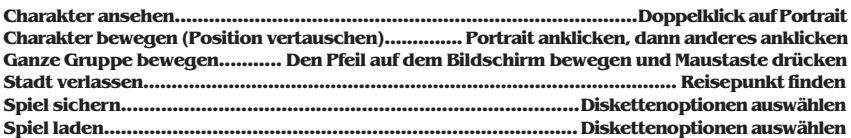

#### **Im Tempel**

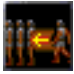

**Held aufnehmen**

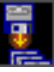

**Spiel beenden**

**Held löschen**

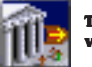

**Tempel verlassen**

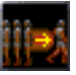

**Held entlassen**

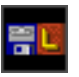

**Spiel laden**

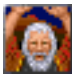

**Wunder erbitten**

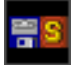

**Spiel speichern**

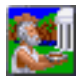

**Opfer bringen**

## **Der Kampf**

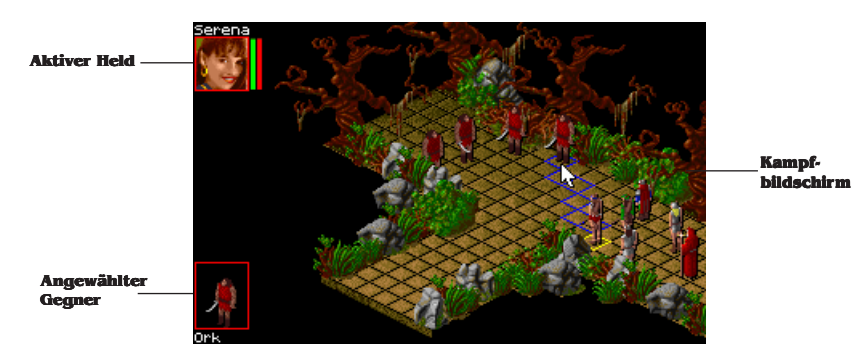

#### **In der Stadt, im Lager und im Dungeon (wichtige Icons)**

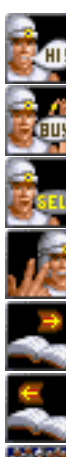

**Reden**

**Kaufen**

**Verkaufen**

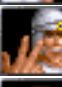

**Feilschen**

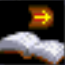

**Nächste Seite**

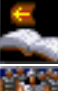

**Vorherige Seite**

**Anderer Held**

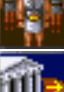

**Verlassen**

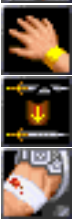

**Talent anwenden**

**Reparatur**

**Wunden behandeln**

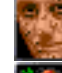

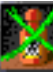

**Gift neutralisieren**

**Krankheit heilen**

**Magie anwenden**

**Essen & Trinken**

**Zimmer mieten**

**Schlafen**

**Herberge besuchen**

**Taverne besuchen**

**Vorräte auffüllen**

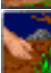

**Kräuter suchen**

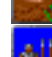

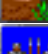

**Wachen einteilen**

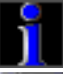

**Spielstand**

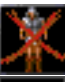

**Held löschen**

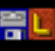

**Spiel laden**

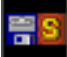

**Spiel speichern**

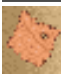

**Karte ansehen**

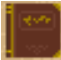

**Tagebuch ansehen**

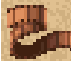

**Rechner anpassen**

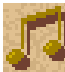

**Musikmenu**

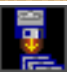

**Spiel beenden**

# **Tagebuch des Gerbod von Harben**

## **Thorwal, 23.Travia im Jahre 15 Seiner allergöttlichsten Magnifizienz, Kaiser Hal I. von Gareth.**

**Ich bin gestern am späten Abend mit der Sturmschwalbe aus Havena hier angekommen – offensichtlich das letzte Schiff, das Thorwal vor Einbruch des Winters angelaufen hat. Der Hafen war rammelvoll mit Schiffen aus aller Herren Länder, vor allem aber mit den Drachenschiffen (oder Ottas, wie sie hier wohl sagen) aus Thorwal, Prem und Olport.**

**Die Herbergen waren bis auf den letzten Strohsack belegt, so daß ich Unterkunft im Traviatempel suchen mußte. Nun, ein Haus unserer Herrin Rondra wäre mir lieber gewesen, aber ich will nichts auf die Gastfreundschaft der Geweihten hier kommen lassen. Auch hier war kaum ein Platz zu finden, also habe ich mein Gepäck (will heißen, mein treues Schwert, einige Beinkleider und das Schreibzeug) in einer Ecke deponiert und mich in meine Decken gehüllt.**

**In dieser Ecke hatten sich einige wunderliche Gestalten versammelt, denen der Sinn offensichtlich nicht nach den dauernden Gebeten stand: Delo, ein junger Magus aus Andergast, wohl auch frisch von der Akademie, Swanja, eine Seefahrerin aus Prem, die mit Leichtigkeit eine Axt in einer Hand hielt, für die selbst mein Fechtlehrer Alrik beide Hände benötigt hätte, Gurbosch Sohn des Gradobar vom Kleinen Volk, der seinen Platz nur dann und wann verließ, um sich von den Traviageweihten einen Humpen Bier zu organisieren und ansonsten eine Weise der Bergleute vor sich hin summte, Rhenaya, offensichtlich ebenfalls eine Zauberkundige, die sich hier nicht so recht wohlzufühlen schien, und – ich wagte meinen Augen kaum zu trauen – eine Elfe von fast überirdischer Schönheit, Erinnila mit Namen,die das Gebrummel des Zwergen mit einer amüsiert hochgezogenen Augenbraue kommentierte.**

**Wir haben uns nur kurz unterhalten, aber es scheint, daß alle hier genauso fremd sind wie ich, und so haben wir uns entschlossen, heute ein wenig die Stadt zu erkunden.**

#### **Thorwal, 24.Travia**

**Schon in den frühen Morgenstunden herrschte auf dem Platz vor dem Traviatempel reger Betrieb, denn dies ist der Ort, wo der tägliche Markt stattfindet. Hier hat prak-** **tisch jede Art Händler mindestens einen Stand aufgeschlagen. Dafür – so heißt es – ist die Qualität der angebotenen Waren von Tag zu Tag sehr schwankend. Aber immerhin gibt es hier in Thorwal auch im Winter jeden Tag Markt. In den weiter in der Wildnis liegenden Orten kann es schon einmal passieren, daß man mehrere Wochen warten muß, bis ein fahrender Händler ins Dorf kommt.**

**Erinnila hat eine wunderbare Laute gefunden, und wir haben alle noch ein paar Silbertaler dazugelegt – und dann konnten wir einen Zwerg beim Feilschen beobachten ... Ich glaube, der Händler wußte nachher nicht mehr, wo ihm der Kopf stand, und Gurbosch hat bestimmt ein Drittel weniger gezahlt, als der Krämer verlangt hat. Danach haben wir uns noch in der Stadt umgesehen. Ausrüster, Waffenhändler und Kräuterhändler hat es ja mehr als genug, und auch Heiler und Schmiede gibt es an jeder Ecke; auch eine Menge Tempel haben wir zu Gesicht bekommen, leider keinen unserer Herrin, so daß ich in die Halle des Swafnir gegangen bin, um für die glückliche Überfahrt zu danken.**

## **Thorwal, 25.Travia**

**Heute ist uns ein arges Mißgeschick passiert: Rhenaya debattierte gerade mit einem Kräuterhändler über die Qualität seines Wirselkrauts, als plötzlich ein Fuhrwerk in irrem Tempo um die Ecke bog und sie fast über den Haufen gefahren hätte. Sie konnte sich nur mit einem gewagten Sprung in die Auslage eines Töpfers retten und hat dabei natürlich einige Schrammen abbekommen – war aber weniger lädiert als die Pötte.**

**Wir sind natürlich sofort zu einem Heiler gegangen, ein gewisser Noro Mystico in der "Fremdenstadt" (dem Westteil Thorwals, wo nur wenige Einheimische leben), der zwar etwas dubios wirkte, aber sein Handwerk offensichtlich versteht: Zumindest geht es Rhenaya schon deutlich besser. Wir hatten uns für einige Tage in einer Herberge einquartiert. Das "Hetmann Oremo" in der Nähe des Perainetempels schien uns eine gute Wahl zu sein, obwohl es nicht das billigste Haus ist. Dafür ist es sauber und bietet bequeme Betten.**

## **Thorwal, 27.Travia**

**Ich glaube, wir müssen schon wieder einen Heiler oder den Perainetempel aufsuchen, zumindest fühlt sich mein Kopf so an, als hätte man ihn mit einem Kriegsham-** **mer bearbeitet. Diese Thorwaler saufen ja wie die Ochsen, nur daß es kein Wasser, sondern "Feuer" ist, ein Premer Schnaps, wie mir Swanja stolz erklärte. (Sie hat den Brannt weggesteckt, ohne mit der Wimper zu zucken, und ich glaube, sie hat uns auch noch heimgeschleift.) Aber lustig war's in den "Vier Winden" allemal. Da trifft sich viel seefahrendes Volk, und die Maate und Matrosen geben hier eine Geschichte nach der anderen zum Besten. Die mit dem Geisterschiff, das hier noch irgendwo rumschippern soll, hat mich wirklich fasziniert ...**

## **Thorwal, 28.Travia**

**Irgendwie läßt mir das mit dem Geisterschiff keine Ruhe. Ich habe mir die Geschichte heute abend noch einmal angehört (und dieses Mal etwas weniger "Feuer" getrunken), und mir kam es vor, als sei dies nicht das übliche Seemannsgarn, das man in jedem Hafen für einen Rum und drei Heller feilbietet. Ach, und außerdem treibt es mich, die Stadt vor dem Winter noch einmal zu verlassen; vielleicht findet sich ja noch ein Schiff im Hafen.**

## **Thorwal, 29.Travia**

**Glück gehabt. Es fährt tatsächlich noch ein Kutter nach Varnheim. Wir müssen zwar einen Tag warten, aber dann geht's los. Gurbosch war zwar alles andere als begeistert, als er von meinem Plan hörte, ließ sich dann aber doch überreden, weil das Geisterschiff vielleicht eine Menge Schätze birgt. Der Hafenmeister meint, es würde wohl auch noch ein weiteres Schiff in drei Tagen fahren, aber ich will raus aus der Stadt.**

## **Auf der "Goldwoge", 2.Boron**

**Die Fahrt nach Varnheim ist bisher eher ereignislos verlaufen. Die Seeleute wußten zwar auch von dem Geisterschiff zu erzählen, zu sehen bekommen haben wir es jedoch nicht. Sie sagen, daß es weiter westlich über das Meer der Sieben Winde fährt. Nun ja, vielleicht bekommen wir es morgen noch zu Gesicht.**

## **Varnheim, 3.Boron**

**Alles in allem war die Fahrt eine ziemliche Enttäuschung. Wir haben das Schiff natürlich auch gestern nicht gesehen, dafür war die See sehr rauh, und Gurbosch und** **Delo haben den ganzen Tag die Fische gefüttert. Jetzt hängen wir hier in Varnheim, und es sieht so aus, als würde demnächst kein Schiff nach Thorwal zurückfahren. Interessante Händler oder Kneipen gibt es hier auch nicht, also werden wir uns morgen wohl auf den Rückweg nach Thorwal machen.**

## **Auf der Küstenstraße, 5.Boron**

**Heute morgen haben wir uns noch Vorräte für die Reise gekauft und dann dieses langweilige Nest so schnell wie möglich hinter uns gelassen. Der Händler hat uns gewarnt, wir sollten auf die Orks aufpassen, die in letzter Zeit immer frecher würden und sogar ihre Plünderer bis an die Küste schickten. Nun, bis Mittag haben wir noch keine Schwarzpelze oder sonstiges Kroppzeug gesehen. Der Marsch ist zwar etwas anstrengend (vor allem für unseren kurzbeinigen Freund und den Akademicus), aber das Wetter hält sich, und wir sind guter Hoffnung, übermorgen Thorwal zu erreichen.**

## **Auf der Küstenstrasse, 6.Boron**

**Gerade haben wir unseren ersten Kampf siegreich hinter uns gebracht. Da dachten einige Goblins, sie könnten durch schiere Übermacht (sie waren zwei mehr als wir) einen Wegzoll aus uns herauspressen. Ha! Nichts dergleichen. Schon im ersten Augenblick war ihre Übermacht dahin, als Delo und Erinnila fast gleichzeitig einen Blitz schleuderten. Dann sprachen die Schwerter. Swanja und Gurbosch hatten ihre Gegner binnen zweier Schläge zu Boden gezwungen, und auch meinem Angreifer gelang es nicht, einen Schlag zu landen, statt dessen hieb ich ihn mit meinem Schwert voll in die Seite, worauf er wie vom Blitz getroffen zusammenbrach. Rhenayas Knüppel war bei ihrer ersten Parade zerbrochen, aber als der Goblin sah, daß sich Erinnila und Delo ihm zuwandten, suchten er und seine restlichen Kumpane das Heil in der Flucht.**

**Wir haben ihre rostigen Säbel aufgesammelt und die Leichen vom Weg geräumt. Von uns war keiner ernsthaft verwundet, nur Swanja hatte einen Kratzer abbekommen. Wir haben die Wunde sofort ausgewaschen und verbunden – man weiß ja nie, was einem sonst so zustoßen kann. Jetzt werden wir gleich weitermarschieren. Ich glaube nicht, daß uns weitere Wegelagerer belästigen werden, zumal wir auch nicht mehr weit von Thorwal entfernt sind.**

#### **Thorwal, 7.Boron**

**Da wären wir wieder. Nach dem anstrengenden Marsch ist es doch ganz gut, mal wieder in einem richtigen Bett zu liegen. Heute Abend haben wir uns noch ganz nett einen "auf die Lampe gegossen". Wir waren im "Verlorenen Heller" und haben noch eine ganze Menge über die Stadt erfahren, mehr zumindest als man einem griesgrämigen Krämer oder Herbergsvater aus der Nase ziehen könnte.**

**Gleich wollen wir mal sehen, was die Schmiede hier so draufhaben. Swanjas Axt ist durch den Kampf mit den Goblins doch ziemlich schartig geworden und auch der Stiel ist abgebrochen. Für einen Thorwaler Schmied sollte es eigentlich ein Leichtes sein, das wieder hinzukriegen.**

#### **Thorwal, 8.Boron**

**Daß sie hier in Thorwal auch eine Kriegerakademie haben, wußte ich ja schon. Aber es heißt, daß einer des Kleinen Volkes sie leitet. Wahrscheinlich lernen sie hier dann nur das Axtschwingen. Gurbosch ist jedenfalls ganz besessen von der Idee, einen entfernten Verwandten (das sind wohl alle Zwerge) zu besuchen und ihm aus der Patsche zu helfen.**

**Ach ja, das hatte ich noch gar nicht erwähnt. Wir haben nämlich heute morgen von unserem Wirt erfahren, daß sie dort oben im "Alten Ugdalf" (wie die Feste wohl heißt), in letzter Zeit Probleme mit Dieben hätten, die aus den unteren, vermauerten Etagen heraufkämen. Nun, wir werden sehen.**

#### **Thorwal, 9.Travia**

**Wir waren heute bei Meister Drabosch. Die Torwachen vor der Kriegerakademie sind ziemlich verschlafen, und man kommt eigentlich am Besten ohne das Losungswort weiter. Sie scheinen wirklich ernste Probleme zu haben. Nicht nur, daß ihnen in letzter Zeit ständig Ausrüstung gestohlen wird, zudem ist einer ihrer Zöglinge vor wenigen Tagen spurlos verschwunden. Und es scheint, als hätten sie nicht genügend Kämpfer zur Verfügung (von Zauberern ganz abgesehen), um diesem Übel Herr zu werden. Gurbosch, Delo und Swanja waren sofort Feuer und Flamme, was ich von Erinnila und Rhenaya nicht behaupten kann. Ihnen scheint die Aussicht, mehrere Tage in finsteren Kellern herumzukrauchen, nicht sonderlich zu behagen.**

#### **Thorwal, 10.Boron**

**So, jetzt haben wir uns auch für eine Verlieserkundung ordentlich ausgestattet. Wir waren beim Ausrüster Stoerrebrandt-Grassberger und bei Grollo Gumbladsson, dem zwergischen Waffenhändler, beides die besten (und teuersten) Adressen in der Stadt. Dafür haben wir aber auch alles, was das Herz begehrt. Vor allem natürlich für jeden von uns beste Waffen und Seile, Fackeln, Zunder, ja, sogar Wurfhaken, Brecheisen und Schaufel und auch Nahrung und Wasser für mehrere Tage.**

**Wir müssen noch einmal richtig ausschlafen, damit wir morgen auch richtig einsatzfähig sind. Delo hat vorletzte Nacht noch irgendein magisches Ritual mit seinem Stab gemacht und benötigt die Ruhe am dringendsten, aber wir anderen genießen auch noch die weichen Betten – wer weiß, wann wir das nächste Mal so bequem schlafen können ...**

#### **Thorwal, 11.Boron**

**Mal sehen, ob ich hier unten in den finsteren Gewölben überhaupt zum Schreiben komme. Ich bete zu den Göttern, daß wir hier lebend herauskommen, und zu Rondra, daß wir es siegreich tun, damit unsere Namen in den langen Winternächten in den Liedern der Skalden widerklingen, und daß man uns (ich rede mittlerweile schon ständig von "uns", weil wir doch eine eingeschworene Truppe sind, oder "eine Schicht", wie Gurbosch es so blumig ausdrückt) mit etwas wirklich ehrenvollem betraut – wie einer Mission in die Weiten des Orklands ...**

**Aber jetzt auf, nicht verzagt, es gilt, der Finsternis mutig ins Angesicht zu sehen. Für Rondra! Für den Hetmann! Für Meister Dramosch!**

# **Credits**

#### **Programm**

**Director: Hans-Jürgen Brändle Ausführender Produzent: Guido Henkel Produzent: Storyboard: Michael Johann und Thomas Römer Zusätzliche On-Screen-Texte: Guido Hölker, Heike Kamaris Programm: Hans-Jürgen Brändle und Guido Henkel Grafik: Bernd Karwath, Markus Henrich, Peter Heutling, Klaus Hoffmeister, Carsten Holtmann, Robert Jaquet, Sascha Jungnickel, Orlando Petermann, Vadim Pietrzynski Kampfszenarien: Jochen Hamma Kampfszenarien: Intro: Hartwig Nieder-Gassel o: Intro-Programmierung: Ulrich Walther Musik: Rudi Stember (mit freundlicher Unterstützung von A.U.D.I.O.S) Commodore Amiga-Version: Christian Weber Atari ST-Version: WSP-Software ersion:** 

#### **Handbuch**

**Texte: Thomas Römer, Michael Johann, Werner Fuchs Grafik: Nicolas Bau, Jens Haupt, Ina Kramer, Josef Ochmann Lektorat: Werner Fuchs, Ralf Hlawatsch Lektorat: Satz und Layout: Thomas Römer, Frank Werschke Layout:** 

> **Cover Art: Ugurcan Yüce Landkarte: Ina Kramer Landkarte:**

**Playtester: Ralf Hlawatsch, Andrea Mattes, Ulrich Mattes, Michelle Melchers, Michael Monka, Hiep Tran-Trung, Marcel Wolter**

**15 Produzenten: Werner Fuchs und Jochen Hamma** 

#### **Die Nordlandtrilogie**

**Nachdem 1993 das erste Computerspiel aus der Serie "Das Schwarze Auge" mit dem Titel "Die Schicksalsklinge" auf CD erschien, folgte Ende 1994 der zweite preisgekrönte Teil "Sternenschweif" ebenfalls auf CD. Der krönende Abschluß der Nordlandtrilogie "Schatten über Riva" wird in Kürze ebenfalls auf CD erhältlich sein. "Schatten über Riva" wird die Handlung von "Schicksalsklinge" und "Sternenschweif" wieder aufgreifen und in einem fantastischen Finale zu ihrem Höhepunkt führen. Alle Spiele der Nordlandtrilogie können mit derselben Gruppe durchgespielt werden, weshalb sich der Start mit "Schicksalsklinge" empfiehlt. Die erfolgreiche Siegergruppe aus "Schicksalsklinge" kann die Abenteuer in "Sternenschweif" bestehen oder aber gleich mit "Schatten über Riva" starten.**

**Neben der Computerspielserie sind zwei weitere bekannte Serien aus der Reihe "Das Schwarze Auge" erhältlich. Die Schmidt Spiel + Freizeit GmbH hat das zugrunde liegende Rollenspiel im Vertrieb und der Wilhelm Heyne Verlag hat in der Welt von "Das Schwarze Auge" eine vielbeachtete Romanserie etabliert. Wir können allen Fans des Computerspiels sowohl die hochwertigen Rollenspielabenteuer aus dem Hause Schmidt als auch die kurzweiligen und spannenden Romane des Heyne Verlages empfehlen. Die Rollenspiel- und Romanserie sind im einschlägigen Fachhandel erhältlich.**

**Copyright ©1992 by Attic Entertainment Software GmbH und Fantasy Productions GmbH. Das Schwarze Auge ist eingetragenes Warenzeichen der Firma Schmidt Spiel + Freizeit GmbH. Alle Rechte vorbehalten. Software, Handbuch, Texte, Tabellen, Grafiken und Namen unterliegen dem Urheberrecht. Kein Teil der Publikation darf in irgendeiner Form reproduziert, gesendet oder in irgendeine andere Sprache übersetzt werden. Der Verband der Unterhaltungssoftware Deutschland (VUD) informiert: "Seit dem 1.1.1993 ist eine Vermietung von Computerprogrammen nur mit Zustimmung des Berechtigten zulässig. Wir haben an diesem Programm keine Vermiet-Rechte vergeben. Eine Vermietung dieses Computerprogrammes ist daher rechtswidrig und kann straf- und zivilrechtlich verfolgt werden."**

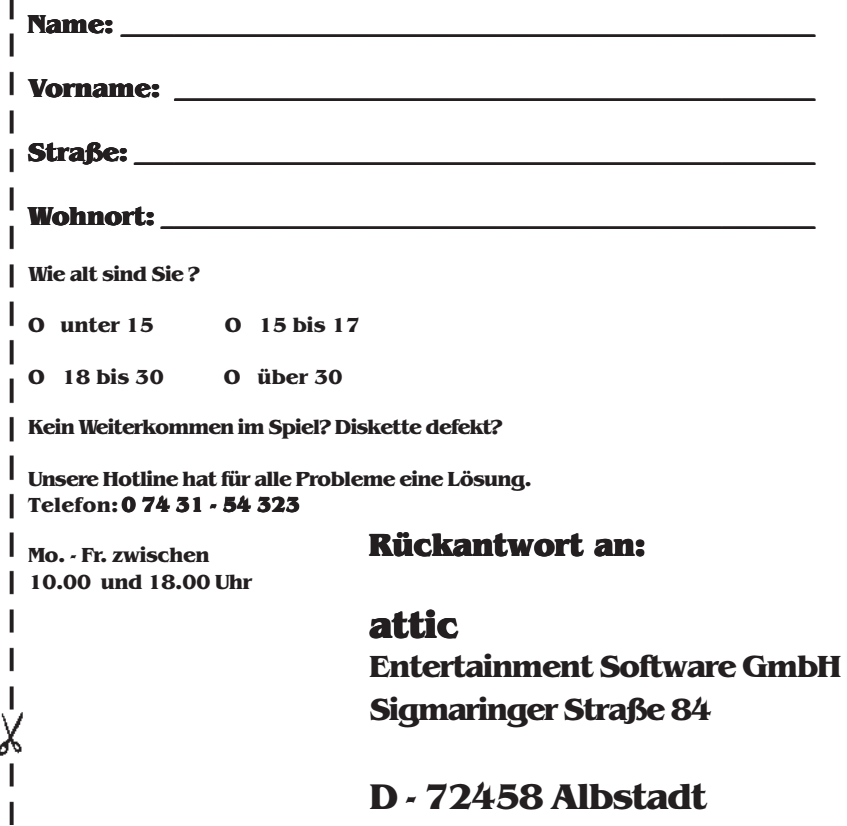

d

**Nutzen Sie unsere telefonische Bestellannahme! Tel. 0 74 31 - 54 323**

#### **Versandgebühren:**

**Vorauskasse (Scheck o. Bar): 3,00 DM Visacard, Eurocard: 3,00 DM Nachnahme: 5,00 DM Ab einem Bestellwert von 50 DM entfallen die Versandkosten.**

## **Bestellung per Post:**

**Füllen Sie diesen Bestellschein aus und schicken ihn in einem ausreichend frankierten Briefumschlag an uns. Wir werden Ihre Bestellung dann schnellstmöglich bearbeiten.**

**Auslandslieferung nur gegen Vorkasse, Verrechnungsscheck oder Kreditkarte.**

#### **Kreditkartennummer: Gültigkeitsdatum:**

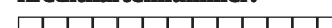

**Bitte Kreditkartendaten in verschlossenem Umschlag versenden!**

#### **Menge Artikelbezeichnung**

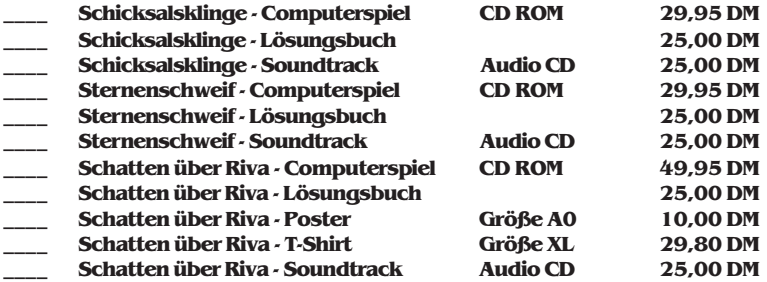

**Datum: \_\_\_\_\_\_\_\_\_\_\_\_\_\_\_ Unterschrift: \_\_\_\_\_\_\_\_\_\_\_\_\_\_\_\_\_\_\_\_\_\_\_**